## Docker Cheat Sheet

by [gambit](http://www.cheatography.com/gambit/) via [cheatography.com/69560/cs/17584/](http://www.cheatography.com/gambit/cheat-sheets/docker)

# Cheatography

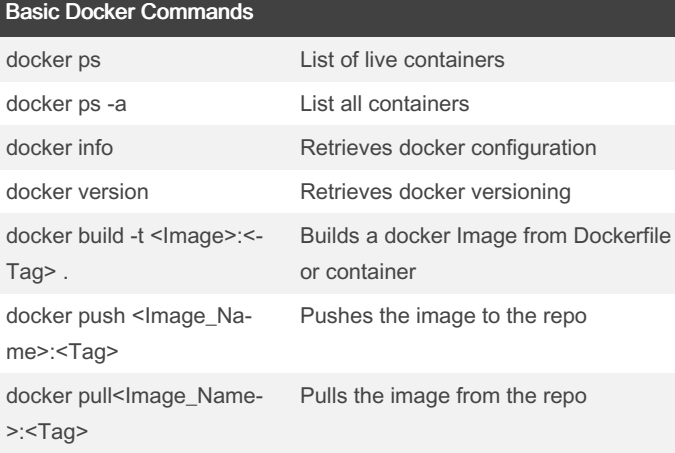

#### Container Commands

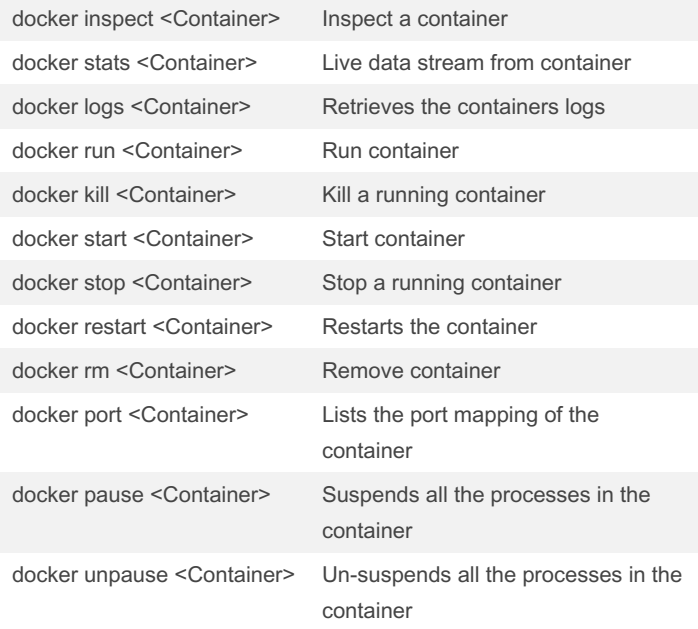

<Container> can be replaced with the containers ID or NAME

### Volume Commands

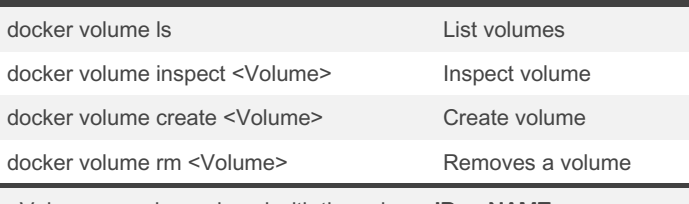

<Volume> can be replaced with the volume ID or NAME

#### Misc. Commands

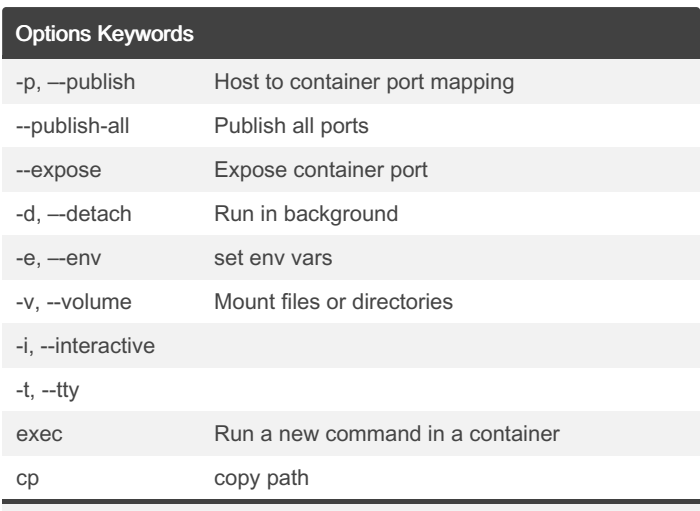

These options keywords can be add to most docker commands

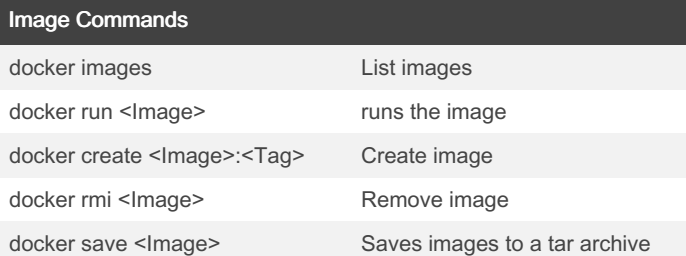

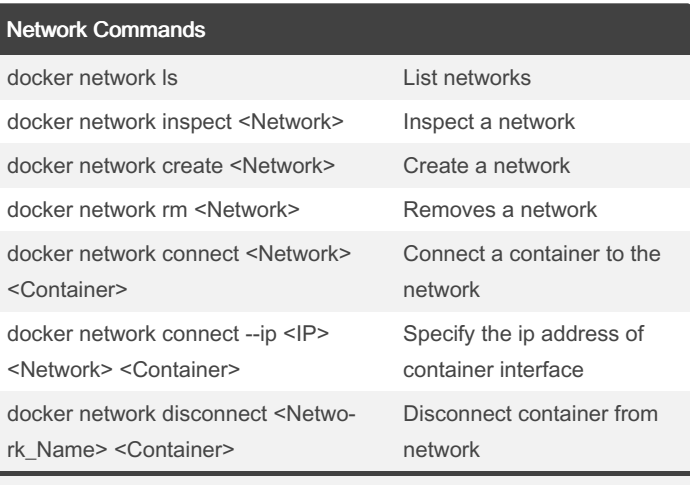

<Network> can be replaced with the network ID or NAME

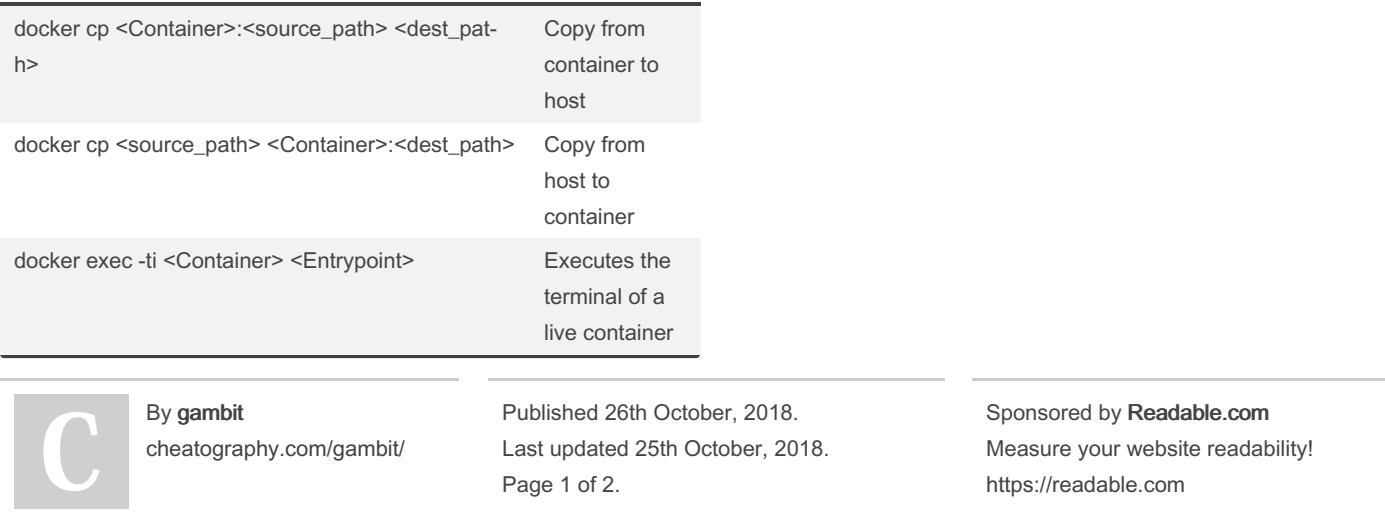

ż,